## Fichier: Supprimer et modifier le fond d une image remove google.png

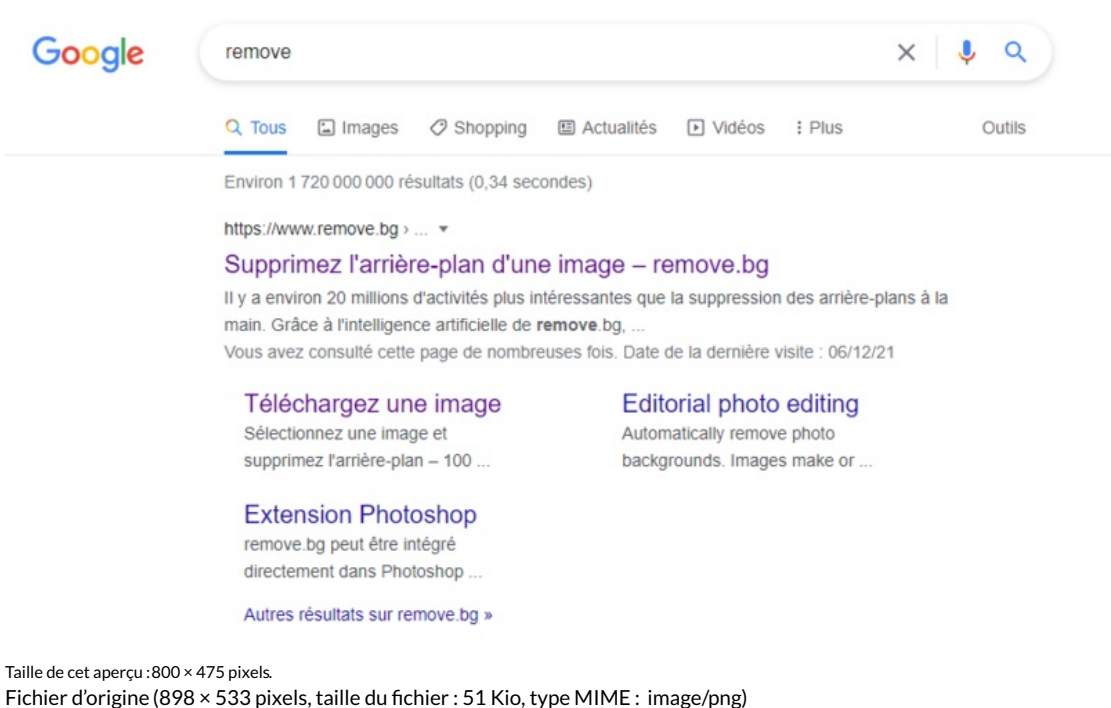

Supprimer\_et\_modifier\_le\_fond\_d\_une\_image\_remove\_google

## Historique du fichier

Cliquer sur une date et heure pour voir le fichier tel qu'il était à ce moment-là.

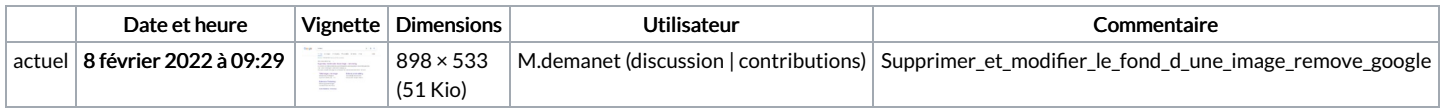

Vous ne pouvez pas remplacer ce fichier.

## Utilisation du fichier

La page suivante utilise ce fichier :

[Supprimer](https://rennesmetropole.dokit.app/wiki/Supprimer_et_modifier_le_fond_d%2527une_image) et modifier le fond d'une image

## Métadonnées

Ce fichier contient des informations supplémentaires, probablement ajoutées par l'appareil photo numérique ou le numériseur utilisé pour le créer. Si le fichier a été modifié depuis son état original, certains détails peuvent ne pas refléter entièrement l'image modifiée.

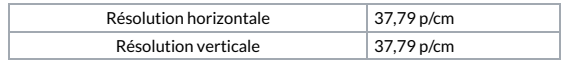